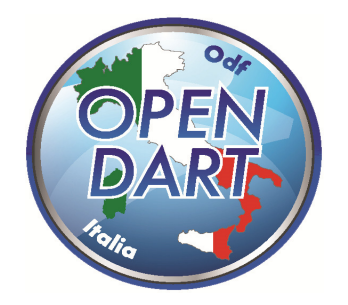

Open Dart s.s.d. a r.l. Via Baldasseria Bassa n. 371/1 33100 Udine (UD) Fax 0432.1632165 P.IVA / C.F. 02901990305 www.odf.cc - info@odf.cc

## Modulo d'iscrizione

Finale a Squadre Nazionale

Via Lazzaro Spallanzani, 23, 52100 Arezzo AR

Il modulo va compilato in ogni sua parte

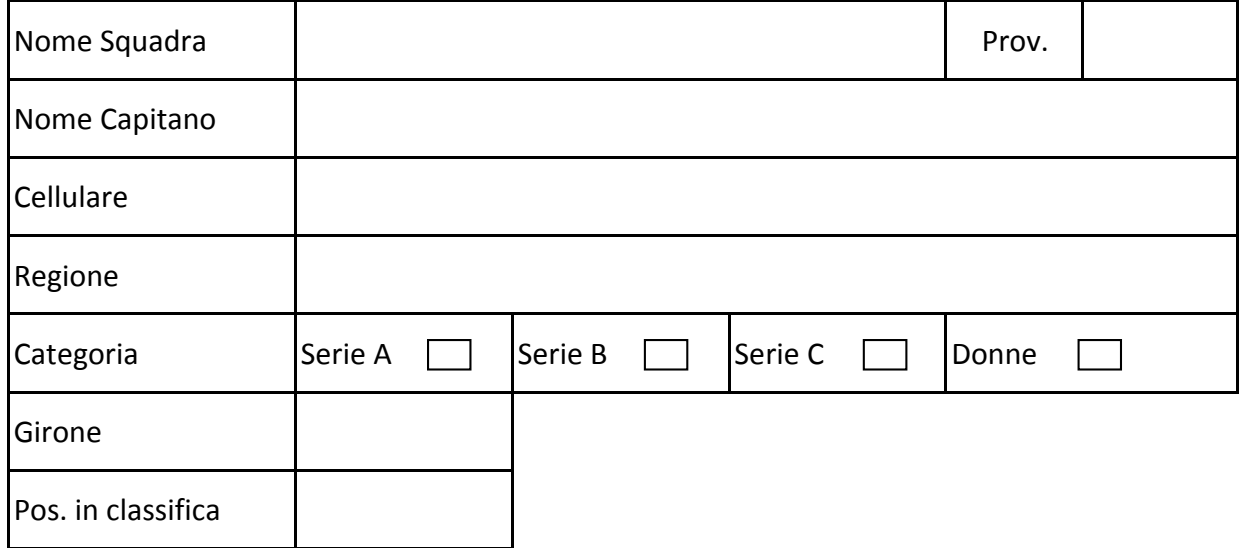

Termine massimo per l'iscrizione Domenica 12 Gennaio 2020

Il seguente modulo va necessariamente compilato in ogni sua parte e spedito entro la data indicata via MAIL:

ufficio@opendartfics.it con richiesta di conferma della ricezione.

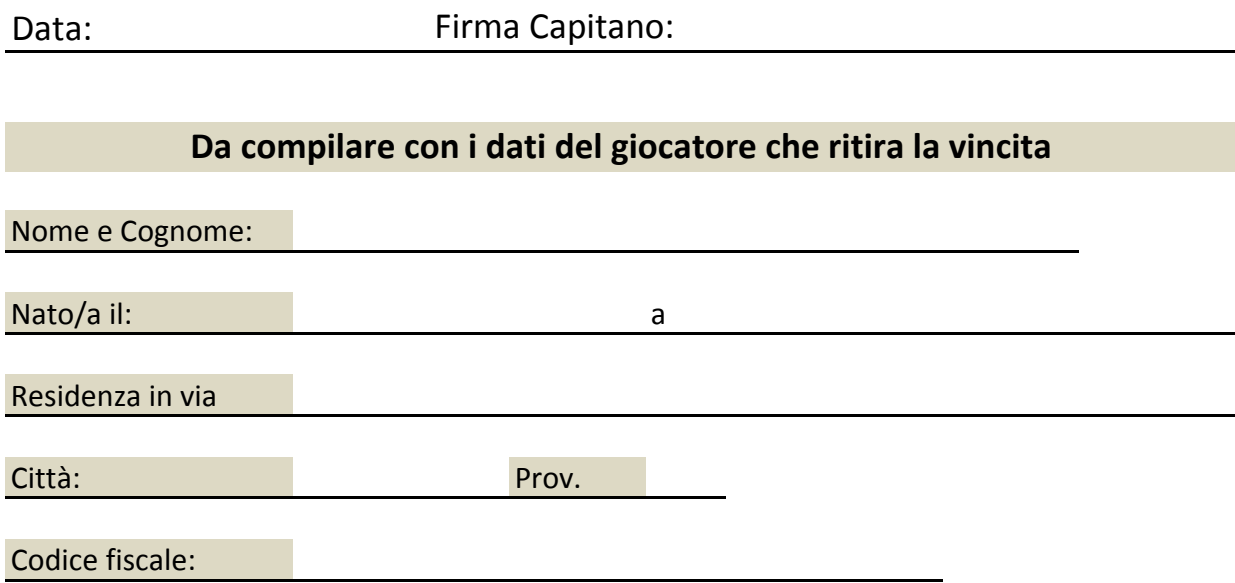